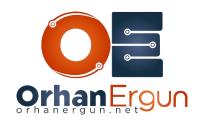

# **OSPF Topology 2 Tasks**

#### Lab 1 – Task 1:

Make Area 30 Communication with backbone area using virtual link feature.

### Lab 2 - Task 1:

Configure Authentication in OSPF Area 20, so that all the routers, should be authentication OSPF peering with minimum configuration on the interfaces.

## Lab 2 – Task 2:

Configure Authentication over the OSPF Virtual link using secure authentication mechanism.

# Lab 2 - Task 3:

Configure Authentication on peering between R3 and R7 using secured mechanism with no Configuration under OSPF process.